# **AVId-magyar**

László Török

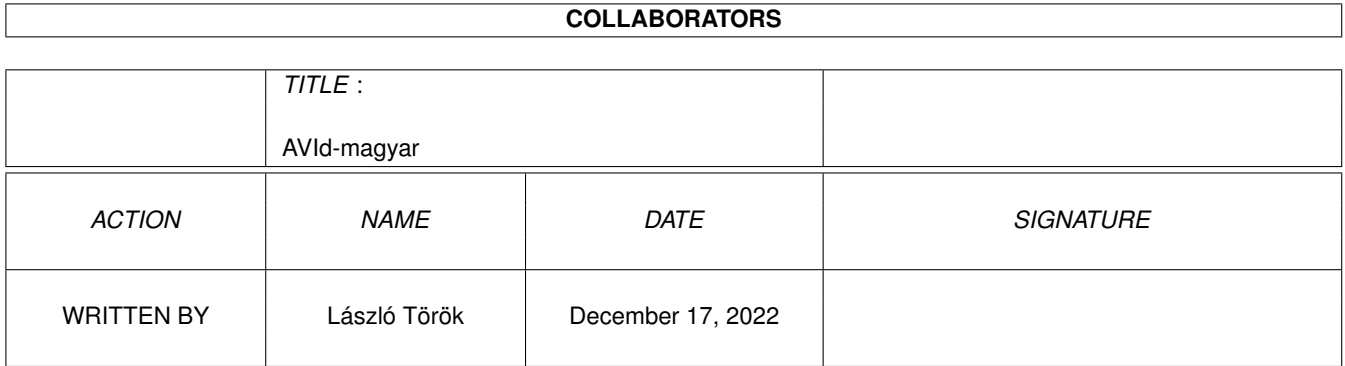

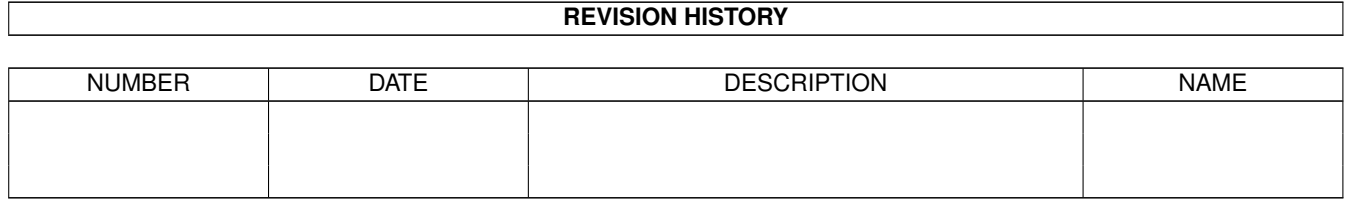

# **Contents**

#### [1](#page-3-0) AVId-magyar 1

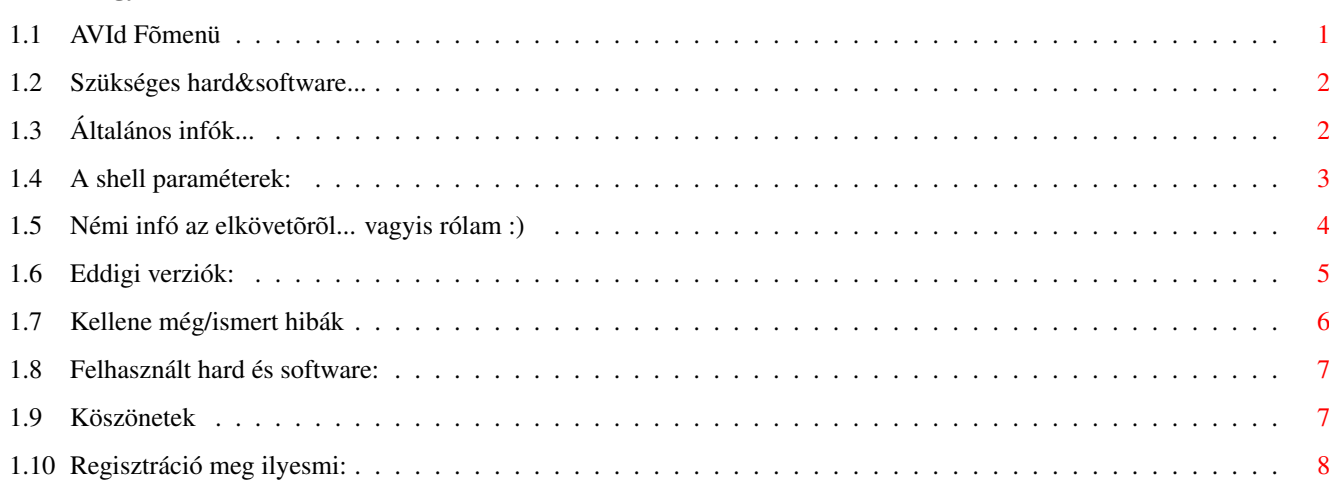

### <span id="page-3-0"></span>**Chapter 1**

# **AVId-magyar**

#### <span id="page-3-1"></span>**1.1 AVId Fõmenü**

AVId - AVI lejátszó AGA Amigákra

Verziószám: 0.983

©1997 László Török

Mi a fene ez? Általános info és a támogatott formátumok Mi kell hozzá? Szükséges soft- és hardware Shell paraméterek A shell paraméterek leírása Felhasznált cuccok A felhasznált hard- és software Ki követte el? Némi info rólam... Kellene még... Az ismert hibák és a további tervek Az eddigi verziók Az eddigi verziók fejlesztési listája Köszönetek A készítõ köszöni c. mûsor Regisztráció Regisztrációs móka és a demo verzió~limitjei

#### <span id="page-4-0"></span>**1.2 Szükséges hard&software...**

Szükséges hardware: Kickstart 3.0+ AGA Amiga (A1200/A4000) 68020 vagy jobb kb. 1 megabájt szabad memória (Fast memória javasolt) Szükséges software: reqtools.library v38+ AVI file-ok melyeket le akarsz játszani ;) Javasolt minimum konfiguráció: 68030/50 Mhz és (kb.) 0.5-1 MB Szabad Fast memória és gyors periféria (1Mb/sec ← vagy gyorsabb) Pl: HDD vagy 4x sebességû vagy gyorsabb CD-ROM drive 68030/50 Mhz-en majdnem az összes avi animációt le lehet "normális" sebességgel játszani. (a "nagy" tehát 320x240-es felbontású CVID kódolású avik kivételével) .. ← ja ez igaz, de a 320x240-es CVID avik lejátszásához pC-n is kell legalább Pentium 90 ← Mhz  $;$  )

(persze 68040 vagy 68060-on evvel nincs semmi gond)

#### <span id="page-4-1"></span>**1.3 Általános infók...**

Miért is irtam ezt az avi playert? Egyszerûen csak azért, mert ← egyszerûen röhejes hogy milyen avi lejátszók vannak Amigára (fõleg sebesség szempontjából). Egyszerûen az összes AVI lejátszó piszok lassú még 060/50-en is, ha nincs  $\leftrightarrow$ grafikus kártya a gépben.... Ez a program szinte teljesen assembly nyelven íródott (a CVID kitörmörítõ ← kivételével) és ez lehetõvé teszi az AVI file-ok gyors lejátszását. Némi általános infó~a programról: GGGGGGGGGYYYYYYYYYOOOOOOOOOOOORRRRRRSSSS! (igen, valóban!) Gyors pufferelt I/O rutinok (lehetõvé teszi direkt a CD-rõl illetve a vinyóról történõ~lejátszást) Gyors c2p rutin (ami sajnos nem megy grafikus kártyákon, de majd ez is meg lesz  $\leftrightarrow$ oldva ;) Gyors idõzített lejátszás (normális képkocka ugró módszerrel) Teljes AGA támogatás (256 színes/szürke vagy HAM8) Szinkornizált (és dupla-pufferelt) audió lejátszás Választható~képkocka sebesség (kb 60-300 Képkocka/Másodperc 060-on ;) (pC-n az átlagos sebesség 15Kocka/Sec hehehehe ;) Intelligens bufferméret számítás

```
Teljesen rendszerbarát ;)
A támogatott formátumok:
Támogatott video formátumok:
Microsoft RGB (RGB) 8 bit
Microsoft RGB (RGB) 16 bit
Microsoft Video 1 (CRAM) 8 bit
Microsoft Video 1 (CRAM) 16 bit
Radius Cinepak (CVID) 24 bit
Támogatott audio formátumok:
PCM MONO 8 bit
(lesz majd stereo hang, valamint 16 bites hang támogatás is)
Megjegyzés: szeretném kibõvíteni a támogatott auido/video formátumokat, ezért ha ←
  van
némi információd más avi kódoló/dekódolóról (pl: IV32, ULTI, RLE8 video vagy DPCM ←
   audio)
akkor kérlek küldj egy levelet/Emailt a
               címemre
                .
```
#### <span id="page-5-0"></span>**1.4 A shell paraméterek:**

```
Némi előszó... (vagy micsoda..): jelenleg az AVId csak shellbõl müxik, tehát nem ←
   kell
wb-bõl indítgatni.. (GURU a jutalom) ... bocsi ez is ki lesz fixelve...
FILE itt lehet kiválasztani a lejátszani kívánt filet, ha nincs file kiválasztva,
        akkor elõmászik egy filerequester és abból lehet filet kiválasztani.
        (jelenleg még nincs több(multiple) file támogatás, de ez is lesz majd..)
HAM8 Bekapcsolja a HAM8 színkonverziót a 16/24 bites aviknál
        (alapban ez 256 szürke)
       Megjegyzés: a nemregisztált vezióban nincs HAM8 támogatás, és ha ←
           bekapcsolod
        ezt akkor csak fekete képet fogsz látni...
MODEID Evvel az opcióval lehetõség van képernyõmódid-t beállítani (alapban ez
       pal-kisfelbontás-nem interlace)
       például: modeid 00029000
       mindíg a teljes 8 értékes számot kell beírni mert például a modeid 29000 ←
           nem
       mûködik (bocsi... ki lesz javítva)
        Ha a képernyõmód requster-t akarsz, akkor írd be, hogy:
       modeid ?
       Megjegyzés: lehetõleg ne válassz grafikus kártya módokat, mert a c2p ←
           rutin
        direkt írja a bitplane-ket, és ez nem mûködik grafikus kártyákon. (a ←
           késõbbi
        verziókban lesz AKIKO/Grafikus kártya támogatás)
```
NOSOUND kikapcsolja a hanglejátszást (alapban bekapcsolt)

;)

NOSKIP Evvel az opcióval lehet beállítani, hogy ugorja-e a fázisokat, vagy nem. (ha beírod akkor nem ugrik, és lejátsza az összes fázist) Akkor használható igazán, ha csak kevés fázist látsz az animációból (vagy ← csak fekete képernyõt..) pl: alap A1200-n. (Fõleg lassabb processzorokon használható, mert gyors prociknál ez semmi különbséget nem jelent- kéve az FPS paraméter együttes használatával..) FPS E paraméter lehetõvé teszi a lejátszási sebesség beállítását, képkocka/másodpercben (alapban az avi-ból veszem az értéket) Használata: fps decimális szám (1-tõl kb. 300-ig) Peldául: FPS 10 - beállítja a lejátszási sebességet 10Kocka/másodpercre Túl magas érték esetén előfordulhat, hogy csak kevés fázist vagy fekete ← képernyõt látsz, mert vagy a proci túl lassú, vagy a periféria nem teszi lehetõvé a szükséges adatátvitelt... ekkor javasolt az avi felmásolása a ram: -ba,  $\leftrightarrow$ vagy mutass egy perifériát, ami tud kb 4-5MB/s et olvasni nagy proci terhelés  $\leftrightarrow$ nélkül..  $(jó... max a SCSI-II-n... j)$ Megjegyzés: Próbálj ki néhány avit ram:-ból 50 FPS-el vagy nagyobbal 060- ← on és mutasd meg a pC-s barátaidnak ;) LOOP bekapcsolja a lejátszás loop-olását (alpban kikapcsolt)

#### <span id="page-6-0"></span>**1.5 Némi infó az elkövetõrõl... vagyis rólam :)**

Ha van valami problémád, javaslatod, hibajelentésed akkor írjál a következõ címre: (valamint a regisztrációs díjat is ide küldd)

Mezei tetû~posta: Török Lászó (pH03N1x/CDi) 8900 Zalaegerszeg Cserfa út 31. telefon: 06-92-310-396 (18 óra után) E-Mail : phoenix@master.fok.hu <- javasolt vagy: phoenix@fok.hu (asszem a kettõ~ugyanaz) vagy: torokl@alpha.dfmk.hu <- munkahelyi Ha nem kapsz választ a leveledre 1-2 hét múlva, akkor küldj még egyet, mivel elég elfoglalt vagyok, és napi 15-30 Emailt irogatok, és lehet hogy elkevertem a leveledet.. iRC (sajna elég ritkán..) : pH03N1x@iRC (#magyar, #amiga vagy #amigahu csati) Van egy homepagem is...(egy pöttyet régi): http://www.fok.hu/~phoenix (lehet hogy nem müxik, mert beszart egypárszor már a home volume... linux rulez...  $\leftrightarrow$ 

```
Mostanság egy "titkos terv"-en dolgozok ;), ami legalább olyan jó lesz mint a \leftrightarrowSavage
driverek vagy mint az AVId (talán kész lesz 1997 február végére..)
Ja... mielõtt elfelejtem: a fejlesztés egypár hétre le lesz állítva, mert eladtam ←
   az
A1230-as kártyámat és az A1240-esemre várok... (asszem egy pöttyet nehéz alap ←
   A1200-n
fejleszteni... ;)
```
#### <span id="page-7-0"></span>**1.6 Eddigi verziók:**

Az eddigi verziók leírása: 0.1b csak RGB támogatás (1996 június körül)

- 0.2b 8 bites CRAM támogatás bepakolása
- 0.3b aszinkron i/o kezelés belerakása
- 0.4b 16 bites RGB/CRAM támogatás belerakása
- 0.5b 24 bites CVID támogatás és timer idõzítés belepakolása
- 0.6b RGB kitömörítõben hiba kijavítása
- 0.7b 16bit->256 szürke támogatás belerakása (05.11.96)
- 0.71b apróbb hibák javítása (07.11.96)
- 0.72b az avi felismerõ~rutinban javítások valamint javítás a reqtools.library megnyitásában (09.11.96)

0.73b az elsõ~fázisok lejátszási problémájának kijavítása (14.11.96)

- 0.75b az avi stream (na erre ki tud jó~magyar szót? adatfolyam vagy micsoda?) felismerésének teljes újraírása (mostantól támogat audio+video, video+ ← audio, csak video és csak audio formátumot) (17.11.96)
- 0.8b i/o hibakezelés és 8 bites (mono PCM) audio támogatás belepakolása ← (17.11.96)
- 0.81b audio.device lefoglalás belerakása (rendszerbarát audio lefoglalás) és audio hibakezelés (18.11.96)
- 0.82b mono sample lejátszási probléma kijavítva: mostantól a mono sample a bal és ← a jobb csatornában is szól... (ezért mono :)
- 0.9b végre kijavítva a 24 bites CVID decruncher hibája... affene.. c fordító~és ← d68k közös hibája... ;) , valamint hosszúság optimalizálás (21.11.96)
- 0.91b a hülye (8-al nem osztható szélességû) avi file-ok lejátszásának kijavítása, valamint némi i/o hibakezelési javítás (22.11.96)
- 0.92b a véleten pixelek problémájának a kijavítása a CVID decruncherben... asszem most már minden CVID ki van javítva... + szürke konverzió optimalizálása (25.11.96)
- 0.93b némi fényerõsség~gond kijavítva (egy kis hiba a szürke konverziós rutinban ← ;) a "modulo" jellegû~összes gond végleg kijavítva

```
24bit->ham8 támogatás a CVID 24bites mód számára (26.11.96)
```

```
0.94b a CVID kitömörítõ optimalizálása (-~300 byte) (27.11.96)
```

```
0.95b shell paraméter levizsgálás belepakolása (07.12.96)
```
- 0.96b képernyõmód requester belepakolása (modeid ?) & két ártalmatlan enforcer hit eltávolítása (08.12.96)
- 0.97b Egér levizsgálás újrairva.. nincs többé btst #6,\$bfe001 ;) és optimizáció: -400byte (08.12.96)
- 0.98b I/O kezelés újraírva: pufferelt, intelligens pufferméret számítással ← (11.12.96)
- 0.981b I/O hibakezelés az új I/O rutinhoz (12.12.96)

0.982b audio hiba kijavítva... köszi Caveman/CDi ;) (30.12.96)

0.983b CVID hibaüzenet belepakolás, valamint elsõ~AmiNET verzió (31.12.96)

#### <span id="page-8-0"></span>**1.7 Kellene még/ismert hibák**

```
Ismert hiba: hiba a CVID kitömörítõben: nem tudja kitömöríteni a 16-al nem ←-
   osztható
szélességû~avikat.
Kellene még:
Gyorsabb aszinkron i/o (jelenleg pufferelt, de csak szinkronizált)
több file kiválasztás (nem túl bonyi megcsinálni... ;)
Workbench icon indítás (tooltype-okkal)
16 bit/stereo audio támogatás
gyorsabb/hibamentes CVID kitömörítõ (forráskód/doksi jöhet... ;)
Támogatás az ULTI,RLE8,IV32 -vel tömörített avikhoz.. doksi kellene ehhez is...
p-OS verzió (ha lesz p-OS)
PowerPC verzió (ha lesz egy PowerPC assembler fordító)
AKIKO/Grafikus Kártya támogatás
Floyd-Steinberg színkonverzió~a 16/24 bites avikhoz (kellene némi infó~az FS-rõl)
Jobb HAM8 képminõség
Talán lesz még: (ha kapok ssssoooookk Emailt ;)
ECS támogatás (EHB vagy 16 szürkeárnyalat)
AVI -> CDXL konvertáló
avi.datatype (avi lejátszás MultiView-el ;)
```
#### <span id="page-9-0"></span>**1.8 Felhasznált hard és software:**

Hardware:

```
A1200-68030/50 (Blizzard1230-III) 2meg Chip + 16 meg Fast
(most éppen eladtam az A1230-as kártyámat és várok egy kis A1240/40-re... tehát \leftrightarrowmost
alap A1200-m van, meg egy 16 megás SIMM ott röhög rám az asztalomról... grrr)
1084s monitor.... (ez fontos :)
2x80watt audio.... (ez meg még fontosabb :)
Software:
Asm-one 1.29 .. A hibái ellenére még mindig a legjobb Amiga Assembler
HippoPlayer 2.35 Kell némi zene a fejlesztéshez
D68k 2.0.7 A legjobb resourcer Amiga-ra (asszem jobb mint a resource ←
   6.0)
                       (teljes MMU,FPU,68000-68060 támogatás!)
Tapavi 1.2, Xanim, Cyberavi sebesség összehasonlításokhoz..
Valamint:
```

```
KB. Fél év feljlesztési idõ~... (majdnem az összes szabadidõm erre ment el..)
```
#### <span id="page-9-1"></span>**1.9 Köszönetek**

Szeretnék köszönetet mondani a következõknek: K-P Koljonen a Hippoplayer-ért psycho@master.fok.hu az accountért, és az ingyen HDD-ért.. (ja olyan is ← ;) Pawel Hernik a 15bit->ham8 rutinért Peter McGavin a leggyorsabb amigás c2p rutinokért A Tapavi, Cyberavi, Xanim fejlesztõinek Külön köszönet a beta tesztelõmnek: Alessandro Gerelli EHHHHH ;) Köszi a ssssooookkk teszt avi-t! (a.gerelli@agonet.it) Valamint: az összes regisztrált usernek! Egyéb greetingx: Amiga: Dark/CDi, Shamen/CDi, Flex/Frame18, Anorganic/Promise, Pogi/Crimson Jihad Hanzi/???, Chexum, Gizmo/Frame18, ZAK/The Forcers TEAM, Louise/????,

Goa/CDi/Faculty, EFT/Impulse, Soldier/Impulse, Chris/Power Team, Magic/Amiga Only Az Amiga Only tejes stábjának <- A legjobb magyar Amiga-felhasználói ← újság (mondjuk most nincs is más Amigás ← újság ;) PC: Grass/CDi, Basq/Tsi Alive, Trajic/Shock!, Hamster/???, Dada Ja... külön köszönet az Amiga és az AmigaOS fejlesztõinek... (igen, ez egy ← brilliáns OS -némi apróbb hibával-, de tényleg öröm fejleszteni alá!)

Extra nagy fukk az összes pC tulajnak, akik szerint az Amiga egy játékgép...

#### <span id="page-10-0"></span>**1.10 Regisztráció meg ilyesmi:**

A program teljes és nemregisztrált verziója között a következõ~ ← különbségek vannak: A demó~csak az elsõ~400 fázist játsza le az avi-ból (ez kb. fél perc 15Kocka/sec- ← nél) Valamint nincs a demo verzióban HAM8 támogatás \*\*\*\*\*\*\*\*\*\*\*\*\*\*\*\*\*\*\*\*\*\*\*\*\*\*\*\*\*\*\*\*\*\*\*\*\*\*\*\*\*\*\*\*\*\*\*\*\*\*\*\*\*\*\*\*\*\*\*\*\*\*\*\*\*\*\*\*\*\*\*\*\*\*\*\*\*\*\*\*\*\*\*\*\*\*\* ←- \*Megjegyzés a hackereknek: a frame limitet gyerekjáték megtörni, de a 16bit->HAM8 ← és a\* \*24bit->HAM8 rutint teljesen kiszedtem a demó verzióból... (pedig piszok gyorsak!) ←- \* \*\*\*\*\*\*\*\*\*\*\*\*\*\*\*\*\*\*\*\*\*\*\*\*\*\*\*\*\*\*\*\*\*\*\*\*\*\*\*\*\*\*\*\*\*\*\*\*\*\*\*\*\*\*\*\*\*\*\*\*\*\*\*\*\*\*\*\*\*\*\*\*\*\*\*\*\*\*\*\*\*\*\*\*\*\*\* ←- A regisztráció díja 300 Magyar FT, illetve ha regisztrálni akarod a Savage ← drivert (a 030, illetve a 040/060-as verziót) is és az AVId-ot is egyszerre, akkor 500FT (600  $\leftrightarrow$ FT helyett) Ha regisztrálni akarod akkor küldd a pénzt a címemre (lehet simán borítékban is), vagy ha jobban teccik akkor "belföldi postautalványon". Ja a belföldi postautalványon csak akkor küldd, ha $E$ -mailban akarod  $\leftrightarrow$ regisztrálni, egyébként még küldj egy mûködőképes 3.5-es lemezt valamint egy !  $\leftrightarrow$ felbélyegzett! válaszborítékot (kb. 50 FT bélyeggel, nemtom most mennyi az új postai díj..) Email regisztáció~esetén nem kell a lemez és a válaszboríték! Ingyenes az összes új verzió~ha van E-mail címed! (de ha küldesz válaszborítékot ← és lemezt, és már regisztráltad, akkor is megkapod az új verziót ingyen! - nézd az AmiNET-et az új verziók miatt!)